## **Ҳоким ёрдамчиси далолатномасини кўриш.**

- Биласиз маҳсулот ёки хизмат харид қилиш учун икки томон ўртасида таъминот шартномаси имзоланиши шарт. Шундагина буюртма ўз эгасига етиб боради.

Шунингдек, таъминотчининг фаолияти учун **ҳоким ёрдамчисининг далолатномаси** зарур. Сабаби бу далолатномасиз банк таъминотчига пул маблағини бермайди. Далолатнома таъминотчининг профилида кўринади.

Бунинг учун дастлаб **Smart-Market** бош саҳифасида **"сотувчининг кабинети"**га кирилади.

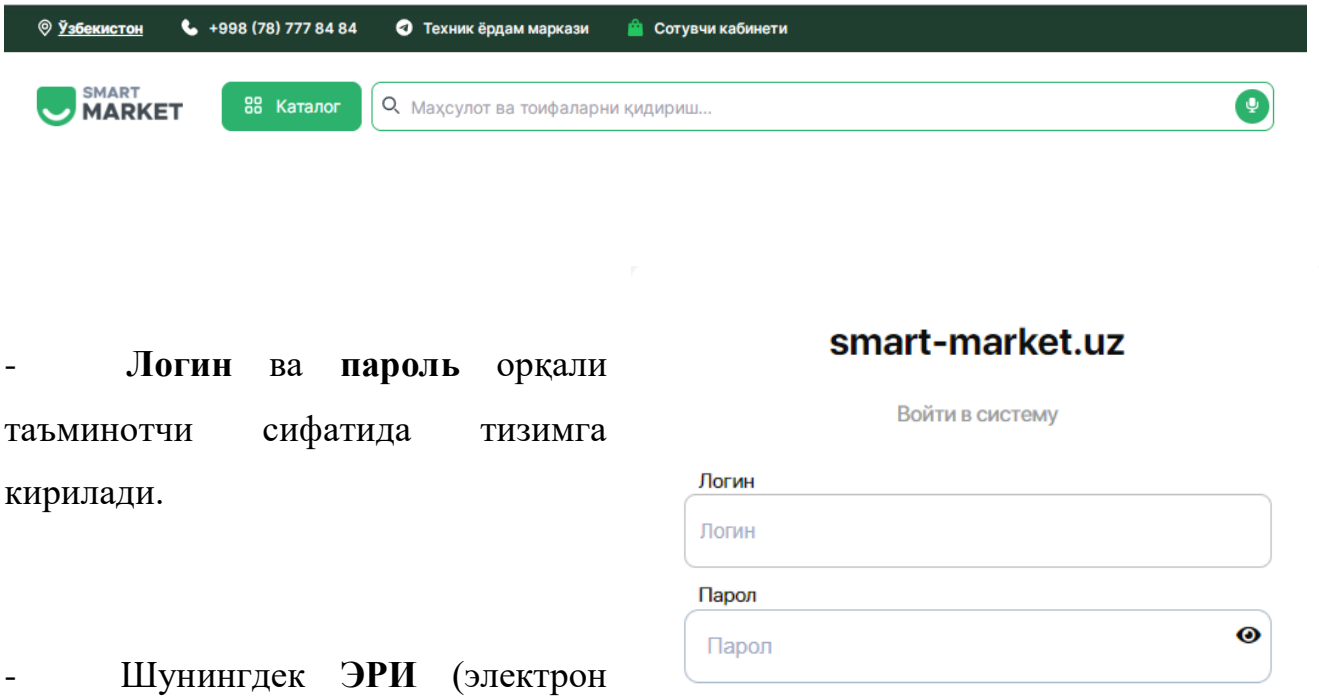

рақамли имзо) орқали ҳам платформага кириш мумкин.

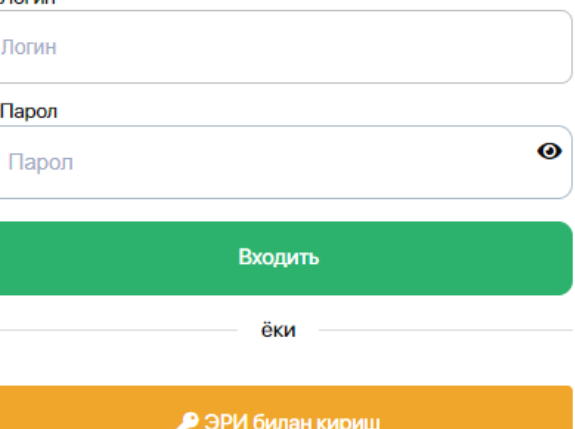

- **ЭРИ** ёрдамида тизимга киришда электрон рақамли имзо калити терилади.

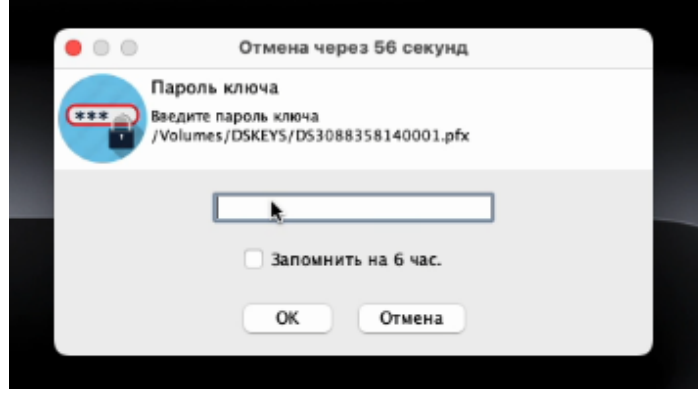

Хоким ёрдамчисининг далолатномасини кўриш учун профильдаги **"фактуралар"** бўлимига ўтилади.

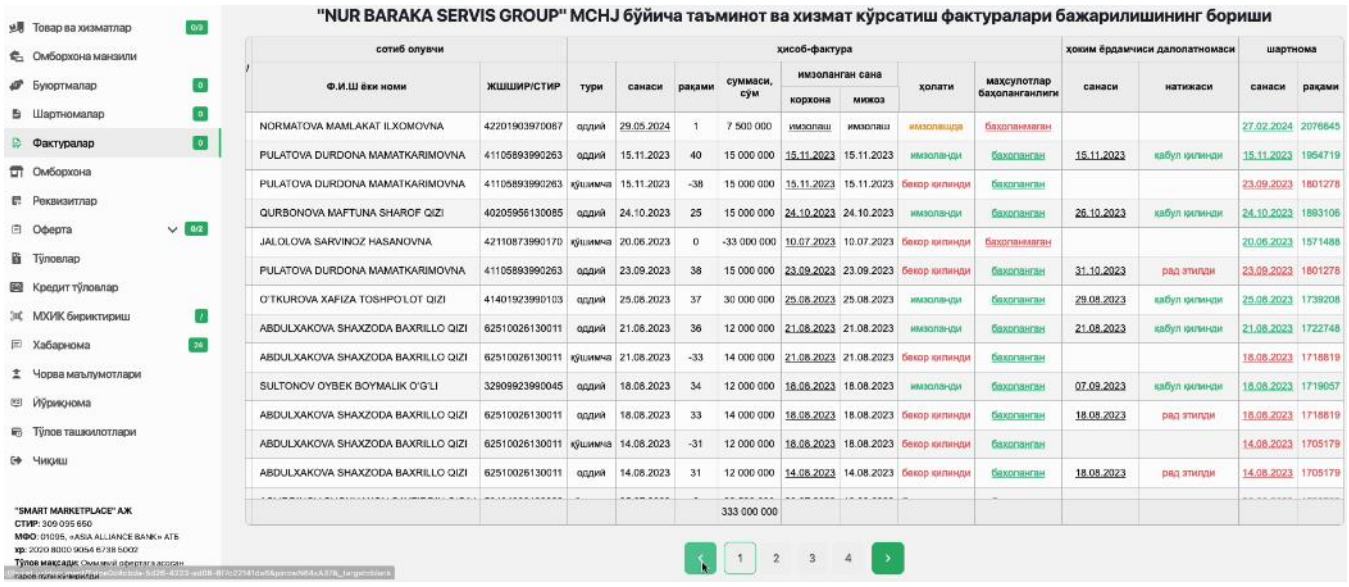

- Бўлимда электрон ҳисоб-фактуралар қатори кўринади. **"Ҳоким ёрдамчиси далолатномаси"** устунида эса қайси фактураларга ҳоким ёрдамчиси томонидан далолатномалар келган бўлса, уларнинг **санаси** қўйилган туради.

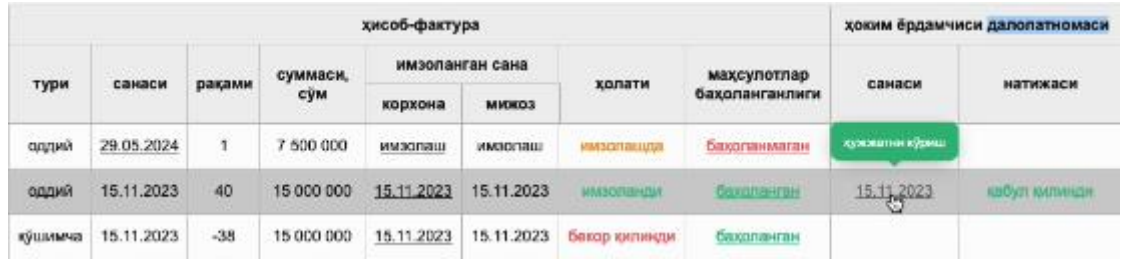

- Курсорда сана устига босиш орқали далолатномани кўриш мумкин:

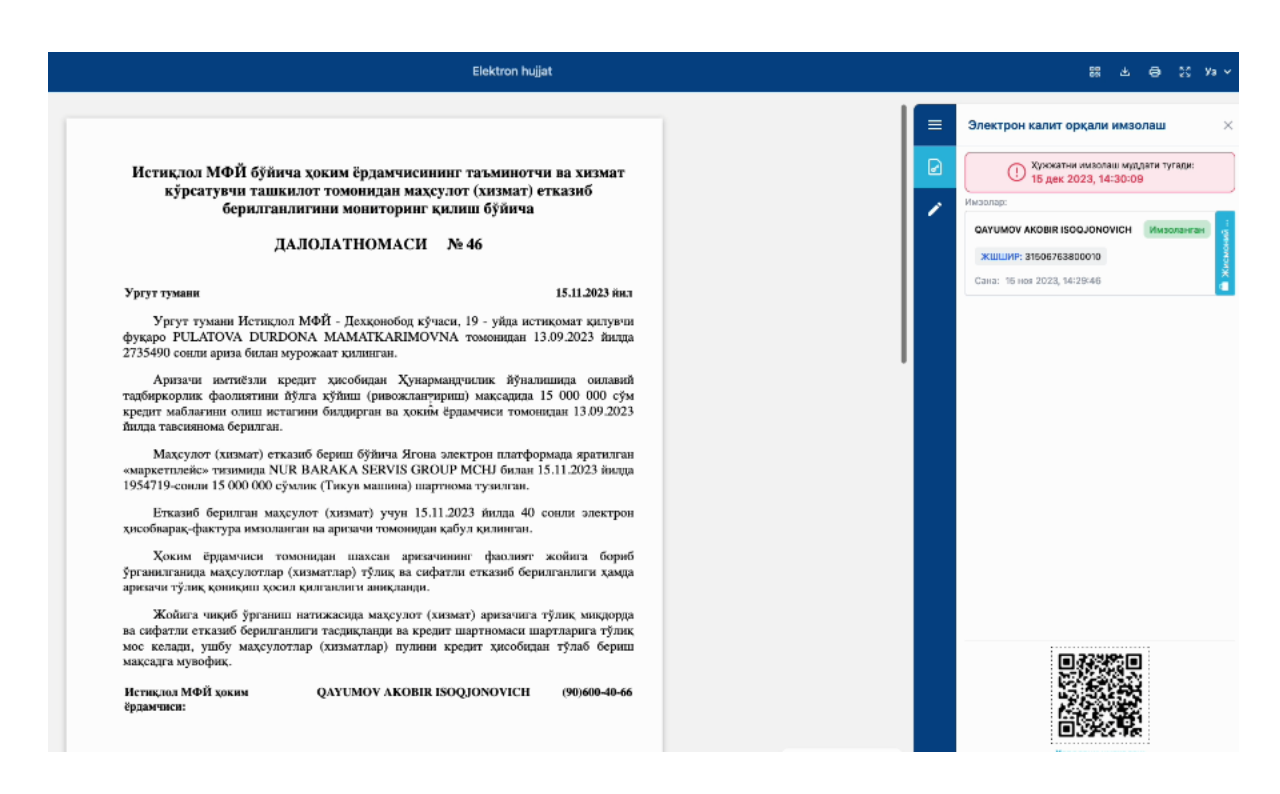